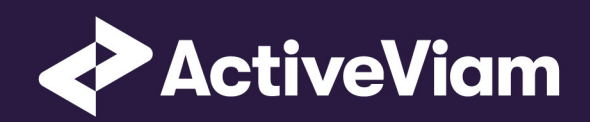

# FRTB Accelerator Interpretation and Implementation of BCBS 457

∙

SBM FX

4.1

## **Co[ntents](#page-8-1)**

#### **1 FX 4**

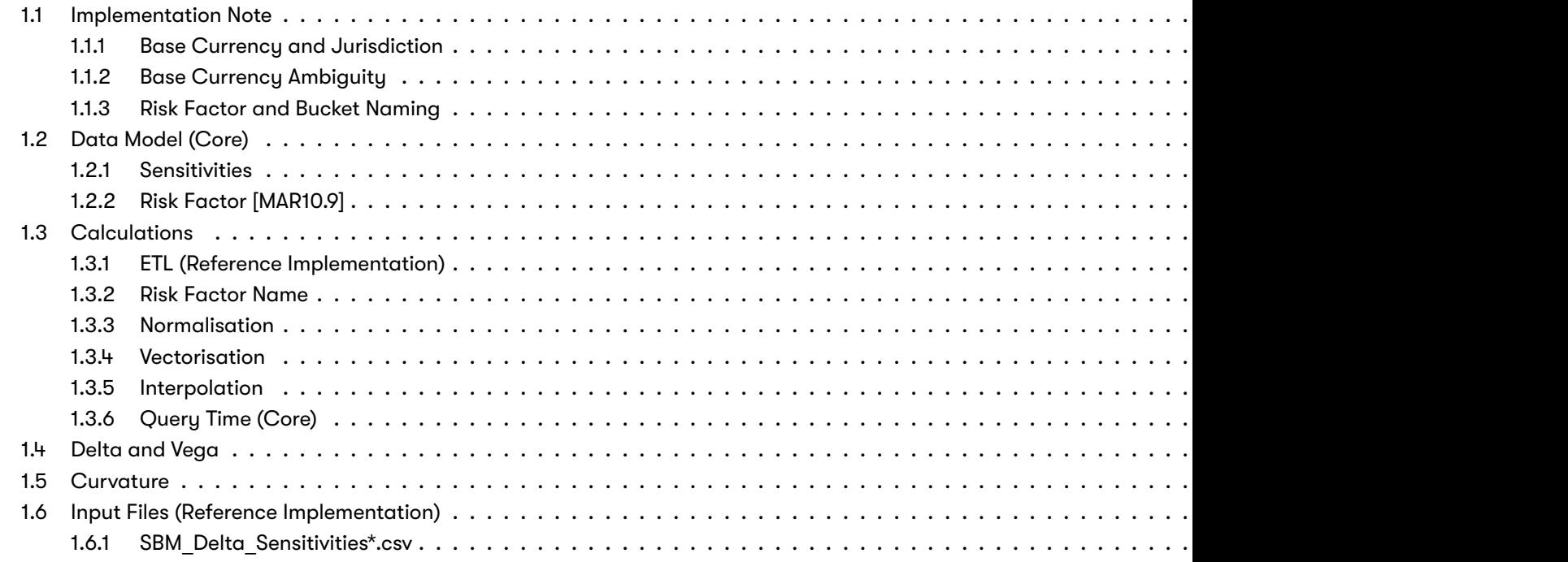

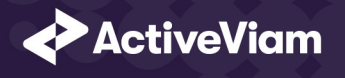

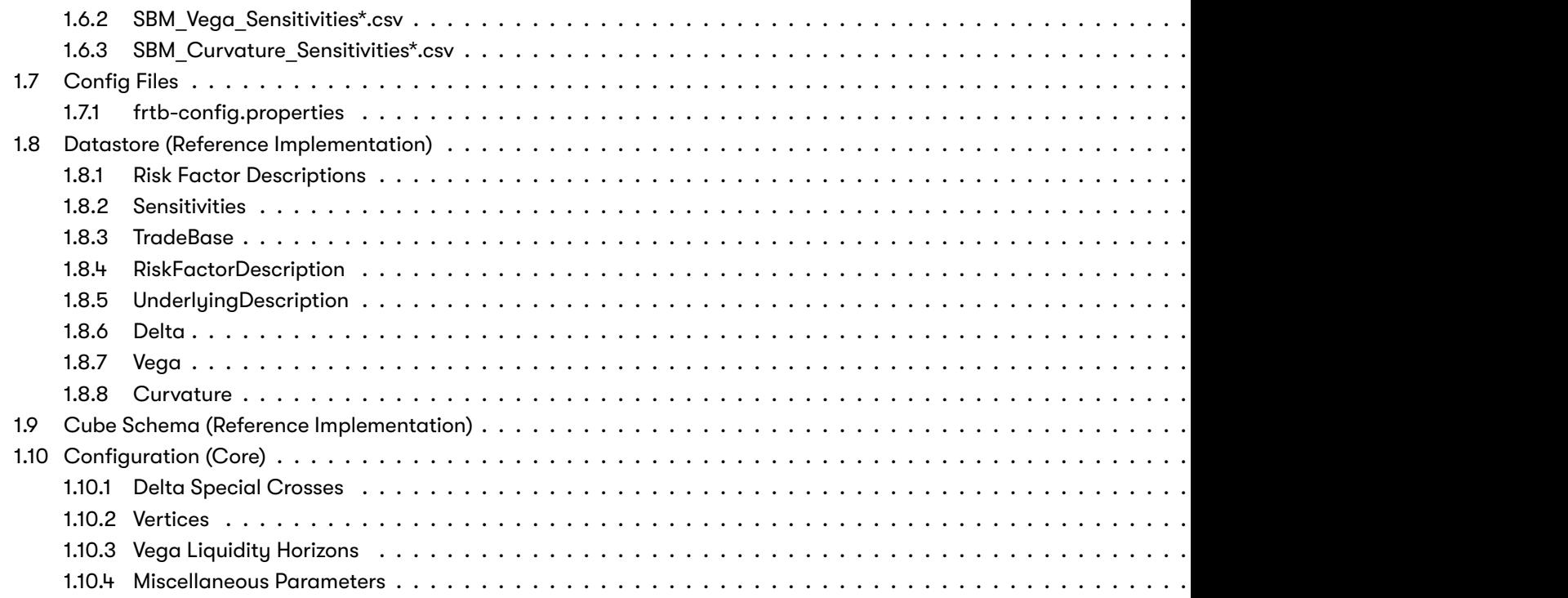

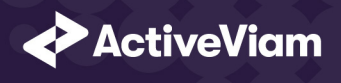

## **1 FX**

This section describes how the SBM FX Risk Class is implemented and how the BCBS 457 specification is interpreted.

Also covered here is the specialization of the data, calculations, and configuration for the FX risk-class, including:

- •The data model, which describes the data used for the calculations and how i[t is structure](https://www.bis.org/basel_framework/chapter/MAR/21.htm?inforce=20230101&published=20200327#paragraph_MAR_21_20230101_21_14)d, and how the data model is
	- **–** input files
	- **–** datastore
	- **–** cube
- The calculations, both in the ETL and at query time
- The parameters used in the query time calculations
- How the accelerator is configured for FX

## **1.1 Implementation Note**

#### **1.1.1 Base Currency and Jurisdiction**

the FRTB Accelerator provides support for using a base currency, as described in [MAR21.14], and for changing the base c jurisdictional support. This support involves transformations and filtering of the sensitivities and risk-factors; the details of thi

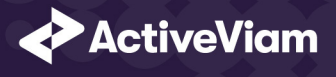

Reporting Currencies](../../../../../Content/PDFs home-page/FRTB FX Base and Reporting Currencies v1.0 2019-06-28.pdf) a document.

If base currency and jurisdiction[al support a](https://www.bis.org/basel_framework/chapter/MAR/21.htm?inforce=20230101&published=20200327#paragraph_MAR_21_20230101_21_86)re not required, then setting the counter currency to be the same as the reporting risk-factors (as in [MAR21.24](2)) will avoid the translations and filters.

For Vega, no translations or filters are applied.

#### **1.1.2 Base Currency Ambiguity**

When computing the FX Delta sensitivity in [MAR21.24], the FX spot rate used will be for the currency pair whose right hand of This is the opposite of the common definition of a currency pair where the term "base currency" is often used to refer to the *le* 

#### **1.1.3 Risk Factor and Bucket Naming**

In the BCBS 457 specification, for Delta and Curvature the FX risk-factors are a currency pair where the counter currency is the and similarly for the FX buckets ([MAR21.86]).

Because the reporting/base currency is fixed when calculating the capital charge, it can be dropped from the bucket name. S are the left-hand side of the currency pair. This is consistent with worked example 3 in the note that accompanies BCBS 457.

The risk-factor name, when generated will still be the currency pair as this is used when supporting multiple jurisdictions.

For FX Vega, the currency pair is not restricted to the reporting/base currency. So the bucket name is the currency pair.

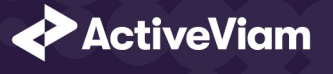

## **1.2 Data Model (Core)**

This section describes the data used for the FX calculations, including how the data is structured. This is a simplified descript including handling the reporting/base currency, see accompanying "FRTB FX Base and Reporting Currencies" document.

For FX Delta and Curvature, the Risk Factor Currency (Underlying) refers to the FX rate between the instrument currency and the For FX Vega, the **Currency Pair** (Underlying) refers to the FX rate [MAR21.14] (2).

The Risk Factor is used to identify sensitivities. However, it is not used directly in the calculations, instead the Risk Factor Cu Pair, and tenor fields are used (as appropriate for the risk-measure). This means that multiple Risk Factor Names may be us

The **Bucket** is the same as the **Risk Factor Currency** or **Currency Pair**.

#### **1.2.1 Sensitivities**

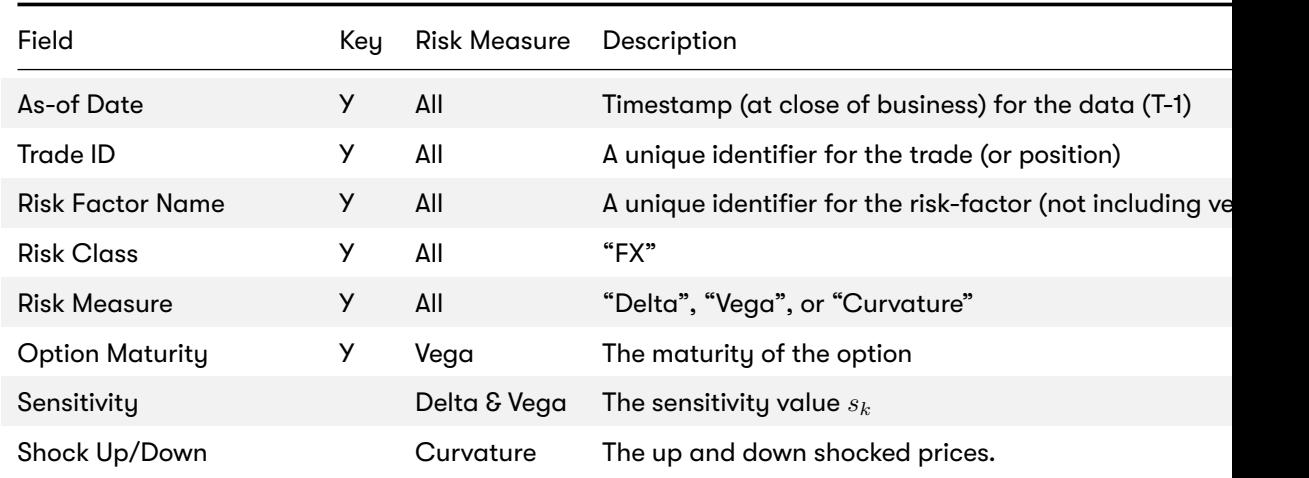

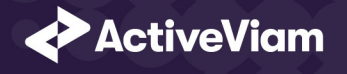

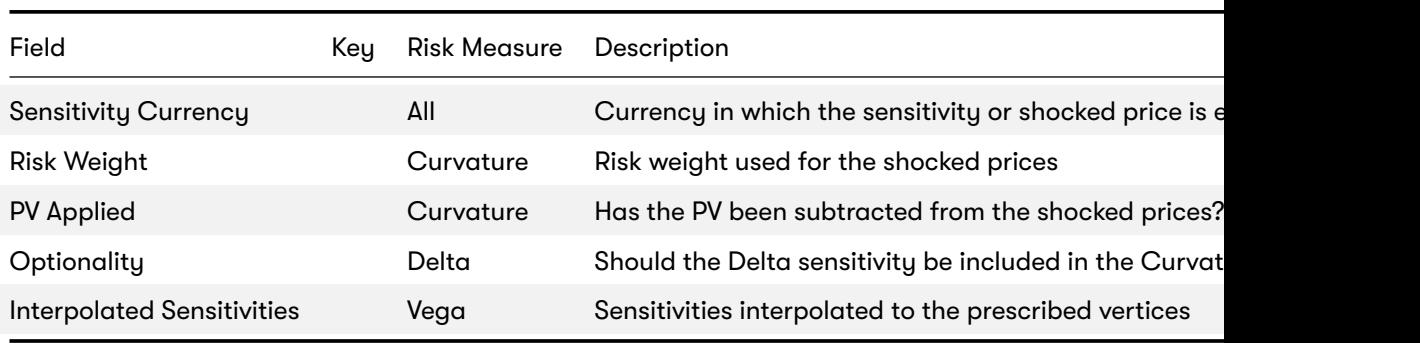

## **1.2.2 Risk Factor [MAR10.9]**

The Risk Factor is used to identify sensitivities. However, it is not used directly in the calculations, instead the Underlying, C used (as appropriate for the risk-measure). This means that multiple **Risk Factor Names** may be used for the same risk-factor.

For Delta and Curvature, the Risk Factor Currency (Underlying) refers to the FX rate between the instrument currency and the For Vega, the **Currency Pair** (Underlying) refers to the FX rate [MAR21.14] (2).

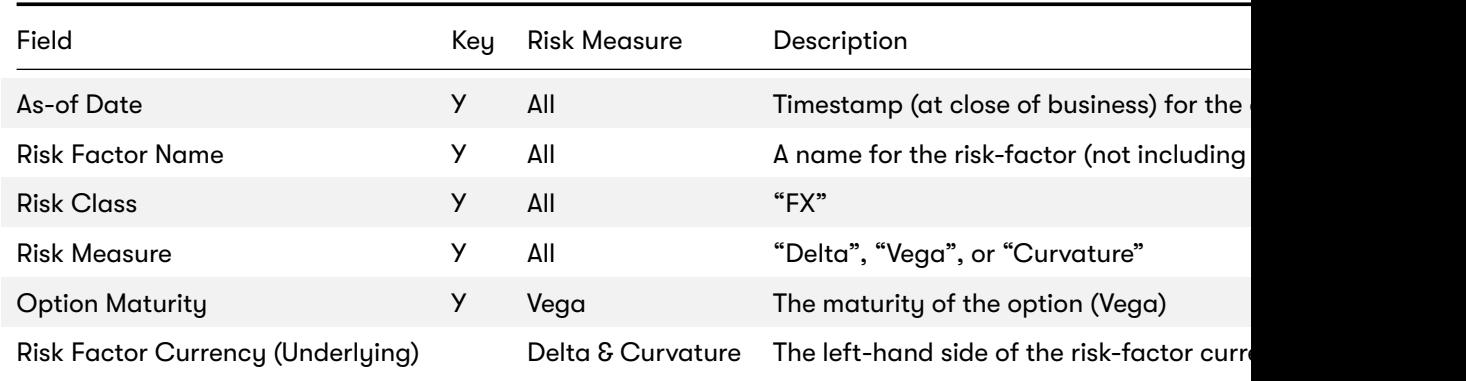

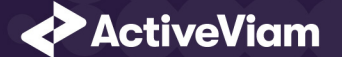

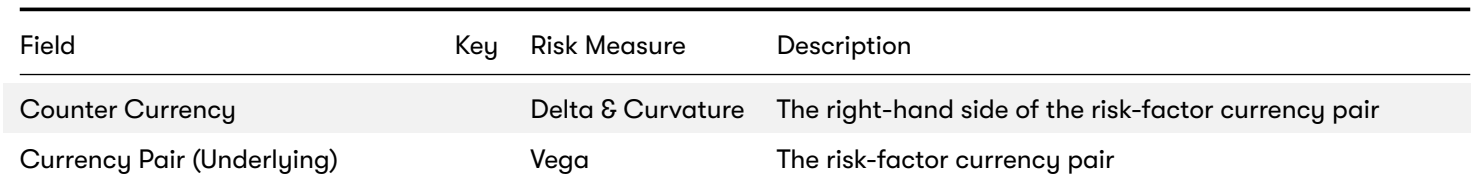

The **Bucket** is the same as the **Risk Factor Currency** or **Currency Pair**.

#### **Implementation notes (vectors of vertices):**

- The Vega risk-factor name spans all maturities, so it represents multiple [MAR10.9] risk-factors.
- In the input files (default file format), multiple vertices and sensitivities may either be provided on the same row or different rows.
- In the datastore, we use vectors to store the sensitivities for all tenors.
- In the cubes, we use analysis hierarchies to expand the vectors.

## **1.3 Calculations**

This section describes ETL from the reference implementation and the transformations / calculations applied to the sensitivities in the post-processors after they have been aggregated.

First, the ETL (Extract, Transform, Load) layer will apply some transformations as the data is loaded from the input files into the datastore.

Once the data is loaded into the datastore, it is available in the cube. The sensitivities in the cube may be partially aggregated upon commit to the datastore for BITMAP and LEAF aggregate providers. The remainder of the sensitivity aggregation is performed by ActivePivot at query time.

Then, also at query time, the post-processors calculate the capital charge from the aggregated sensitivities.

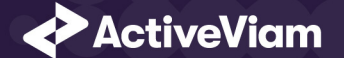

#### **1.3.1 ETL (Reference Implementation)**

The ETL (Extract, Transform, Load) layer provided with the FRTB Accelerator , using the default file format, will perform the following transformations when data is loaded from the input files into the datastore.

#### <span id="page-8-0"></span>**1.3.2 Risk Factor Name**

If the risk-factor name is not included in the input file (using the default file format), a name is generated as follows:

- Delta: *Risk Factor Currency* | *Counter Currency*
- Vega: *Risk Factor Currency* | *Counter Currency*
- Curvature: *Risk Factor Currency* | *Counter Currency*

#### <span id="page-8-1"></span>**1.3.3 Normalisation**

In the default file format, each row of the sensitivities' files contains the sensitivity as well as a description of the risk factor. The data normalisation splits this information across three stores in the datastore, as described in the data model above.

#### **1.3.4 Vectorisation**

For efficiency, Vega sensitivities are stored in vectors. The entries of the vectors represent the maturities of the risk factors.

In the default file format, we allow sensitivities to be provided as either single values or as vectors. During the ETL, sensitivities are grouped together into vectors.

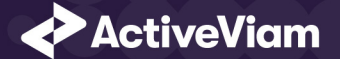

#### **1.3.5 Interpolation**

For compatibility with risk engines, Vega sensitivities may be loaded for any maturity. During the ETL, these sensitivities are interpolated to match the maturities in the specification.

#### <span id="page-9-0"></span>**1.3.6 Query Time (Core)**

For the FX risk class, there are three main chains of post-processor calculations: Delta, Vega, and Curvature.

## <span id="page-9-1"></span>**1.4 Delta and Vega**

The calculation steps for Delta and Vega are the same:

- 1. The calculations start by applying currency conversion to the aggregated raw sensitivities from the cube to get the Sensitivities.
- 2. The risk-weights are applied to get the Weighted Sensitivities (per risk-factor).
- 3. The (rho) correlations are then used to calculate the Risk Position (per bucket).
- 4. The Risk Positions are combined across all buckets to calculate the Risk Charge.

In the bookmarks' folder "ActiveViam FRTB" -> "Basel Framework" -> "SBM", there are bookmarks "FX Delta" and "FX Vega", which contain tabs that walk through these calculation steps and include the measures mentioned here.

## <span id="page-9-2"></span>**1.5 Curvature**

For Curvature, the calculation steps are:

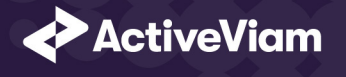

- 1. Start with vectors of shocked prices indexed by risk-weight (per risk-factor).
- 2. [The](https://artifacts.activeviam.com/documentation/accelerators/frtb/4.1/online-help/cube/fx-delta-sensitivities.html)[r](https://artifacts.activeviam.com/documentation/accelerators/frtb/4.1/online-help/cube/fx-delta-sensitivities.html)[isk-we](https://artifacts.activeviam.com/documentation/accelerators/frtb/4.1/online-help/cube/fx-vega-sensitivities.html)ight then determines which Shock U[p/Down Pr](https://www.bis.org/basel_framework/chapter/MAR/21.htm?inforce=20230101&published=20200327#paragraph_MAR_21_20230101_21_4)ices we want, subtracting the trade **PV** if necessary.
- 3. The delta sensitivities are filtered sensitivities from the Delta calculations, and aggregated per Curvature risk-factor.
- 4. These are then combined to calculate the CVR Up/Down (per risk-factor).
- 5. The Risk Position Up/Down are calculated per bucket.
- 6. [The gr](../../implementation-note.html#base-currency-and-jurisdiction)eater of the up and down risk-positions is identified by the Risk Position Scenario and used for the Risk Position (p
- 7. The Risk Positions are combined across all buckets to calculate the Risk Charge.

The bookmark "ActiveViam FRTB" -> "Basel Framework" -> "SBM" -> "FX Curvature" contains tabs that walk through these calcı me[ntioned here.](https://artifacts.activeviam.com/documentation/accelerators/frtb/4.1/online-help/cube/fx-delta-sensitivities.html)

#### **Delta/Vega Sensitivities**

The **Delta/Vega Sensitivities** measures are the *s<sup>k</sup>* in [MAR21.4](1) and (2).

For each Sensitivity Currency, the Interpolated Sensitivities are converted to the reference currency using the IFxRates AF tation). After this currency conversion, the values are aggregated for each **Risk Factor** (Vega) or **Bucket** (Delta).

For Delta, if the **Counter Currency** for a Risk Factor does not equal the reporting currency, then filtering and translations Jurisdiction.

#### **Delta Sensitivities Long/Short**

The **Delta Sensitivities Long/Short** measures are the Positive or Negative **Delta Sensitivities**.

The Positive or Negative determination is made at the **Risk Factor Currency** and **Counter Currency** levels.

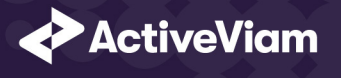

#### **Curvature Scenar[io Up/Down](https://www.bis.org/basel_framework/chapter/MAR/21.htm?inforce=20230101&published=20200327#paragraph_MAR_21_20230101_21_92) PV.CCY**

The **Scenario Up/Down PV.CCY** measures are vectors of shocked prices indexed by risk weight.

For each Sensitivity Currency, the Shock Up/Down prices are converted to the reference currency using the IFxRates API. Af are [aggreg](https://artifacts.activeviam.com/documentation/accelerators/frtb/4.1/online-help/cube/fx-delta-weighted-sensitivities.html)[ated f](https://artifacts.activeviam.com/documentation/accelerators/frtb/4.1/online-help/cube/fx-vega-weighted-sensitivities.html)or each **Bucket**.

If the **Counter Currency** for a Risk Factor does not equal the reporting currency, then filtering may be used. See Base Currency

#### **Delta/Vega/Curvature Risk Weight**

 ${\sf The~Delta/Vega/Curvature~Risk~Weight~measures~are~RW_k$  ${\sf The~Delta/Vega/Curvature~Risk~Weight~measures~are~RW_k$  ${\sf The~Delta/Vega/Curvature~Risk~Weight~measures~are~RW_k$  ${\sf The~Delta/Vega/Curvature~Risk~Weight~measures~are~RW_k$  ${\sf The~Delta/Vega/Curvature~Risk~Weight~measures~are~RW_k$  in  $[MAP21.4](3)$  and  $RW_k^{(Curvature)}$  in  $[MAP21.5](2)$ (e).

For Delta and Curvature, following [MAR21.87], the risk weights are looked up from the configuration. For specified currency p right-hand side of the pair is the base or reporting currency, the risk weight may be divided by the square root of 2 (as per [M

For Vega, following [MAR21.92], the value is looked up based on the configuration for the **Risk Class** (and its liquidity horizon).

#### **Delta/Vega Weighted Sensitivities**

The **Delta/Vega Weighted Sensitivities** measures are *W S<sup>k</sup>* in [MAR21.4](3).

For each **Risk Factor** (Vega) or **Bucket** (Delta), the **Delta/Vega Sensitivities** measures are multiplied by the **Delta/Vega Risk Weight**.

#### **Curvature Delta Sensitivities**

The **Curvature Delta Sensitivities** measure is *sik* in [MAR21.5](2)(f).

For each Curvature **Bucket**, it is all the **Delta Sensitivities** in the same bucket, filtered by **Optionality**.

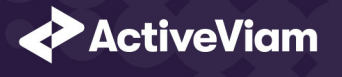

#### **Curvature Shock Up/Down Prices**

 $\textsf{The } \textsf{Curvature } \textsf{shock-up}/\textsf{down } \textsf{prices }$  measures are  $V_i\left(x_k^{RW^{(Curvature)}\pm}\right)-V_i\left(x_k\right)$  in [MAR21.5](2).

Using linear interpolation, the shocked prices corresponding to the **Curvature Risk Weight** are determined from the Curva And, if **PV Applied** is not true/yes, the trade **PV** is subtracted.

#### **Curvature CVR Up/Down**

The **[Curva](https://artifacts.activeviam.com/documentation/accelerators/frtb/4.1/online-help/cube/fx-delta-risk-position-correlations.html)[ture C](https://artifacts.activeviam.com/documentation/accelerators/frtb/4.1/online-help/cube/fx-vega-risk-position-correlations.html)VR Up/Down** measures are *CV R<sup>±</sup> k* in **[MAR21.5]**[\(2\).](https://www.bis.org/basel_framework/chapter/MAR/21.htm?inforce=20230101&published=20200327#paragraph_MAR_21_20230101_21_4)

The **Curvature Delta Sensitivities** are multiplied by the **Curvature Risk Weight** and subtracted from/added to the **Curvature** 

#### **Delta/Vega Risk Position Double Sums**

The <mark>Delta/Vega Risk Position Double Sums</mark> measures are the  $\sum_k\sum_l WS_k\cdot WS_l$  intermediate values that were requested fo For Delta, since there is only a single Risk Factor per bucket, the double sums are the square of the aggregated Delta Weigh For Vega, within each **Bucket**, each pair of Risk Factors is categorised according to the combinations of Option Maturities. V **Weighted Sensitivities** are multiplied together and summed.

#### **Delta/Vega Risk Position Correlations**

The **Delta/Vega Risk Position Correlation** measures are *ρkl* in [MAR21.4](4).

For Delta, since there is only a single **Risk Factor** per **Bucket**, the *ρkl* correlations are always 100%.

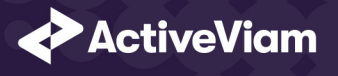

For Vega, within each **Bucket**, and for each combination of **Option Maturities** (see Risk Position Double Sums) the values a [MAR21.94].

**Note:** The *ρ* (*Delta*) *kl* in [MAR21.94] is always 100%, since there is only a single Delta **Risk Factor** per **[Bucke](https://www.bis.org/basel_framework/chapter/MAR/21.htm?inforce=20230101&published=20200327#paragraph_MAR_21_20230101_21_5)t**.

#### **Delta Vega Risk Position**

The **Delta/Vega Risk Position** measures are *K<sup>b</sup>* in [MAR21.4](4).

For each Bucket, the D[elta/Vega Risk Position](https://artifacts.activeviam.com/documentation/accelerators/frtb/4.1/online-help/cube/fx-curvature-risk-position-scenario.html) is calculated from the Delta/Vega Weighted Sensitivities and Delta/Vega formula in  $[MAR21.4](4)$ .

**Implementation Note:** This calculation has been optimised so that it is performed with  $O(N)$  (linear) time complexity, where

#### **Curvature Risk Position Up/Down**

The **Curvature Risk Position Up/Down** measures are *K ± b* in [MAR21.5](3).

Within each **Bucket**, the **Curvature CVR Up/Down** values are combined using the formula in [MAR21.5](3).

**Implementation Note:** This calculation has been optimised so that it is performed with  $O(N)$  (linear) time complexity, where

#### **Curvature Risk Position Scenario**

Within each Bucket, the **Curvature Risk Position Scenario** measure identifies which of the Curvature Risk Position Up and is the greater.

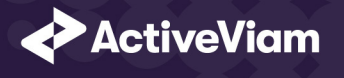

#### **Cur[vature Risk Position](https://artifacts.activeviam.com/documentation/accelerators/frtb/4.1/online-help/cube/fx-curvature-risk-charge.html)**

The **Curvature Risk Position** measure is *K<sup>b</sup>* in [MAR21.5](3).

<span id="page-14-0"></span>Within each **Bucket**, it is the greater of the **Curvature Risk Position Up** and **Curvature Risk Position Down** values.

#### **Delta/Vega Risk Charge**

The **Delta/Vega Risk Charge** measures are Delta and Vega in [\[MAR2](https://artifacts.activeviam.com/documentation/accelerators/frtb/4.1/online-help/input-files/crif.html)1.4](5).

<span id="page-14-1"></span>They are calculated by combining the Delta/Vega Risk Positions (and aggregated Delta/Vega Weighted Sensitivities) ove

#### **Curvature Risk Charge**

The **Curvature Risk Charge** measure is Curvature risk in [MAR21.5](4).

It is calculated by combining the Curvature Risk Positions (and aggregated CVR Up or CVR Down values) over all Buckets

## **1.6 Input Files (Reference Implementation)**

This section describes how the input files containing the sensitivities and mappings are used for the FX risk class The sensitivities are loaded from the Delta, Vega, Curvature, or CRIF sensitivity files.

#### **1.6.1 SBM\_Delta\_Sensitivities\*.csv**

The Delta Sensitivity Data is loaded from the **Delta** files.

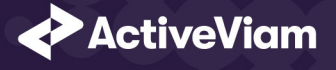

The following table lists the fields in the file format that is used for the FX risk-class. See the Delta file format documentation Model (Core) for a description of the data model.

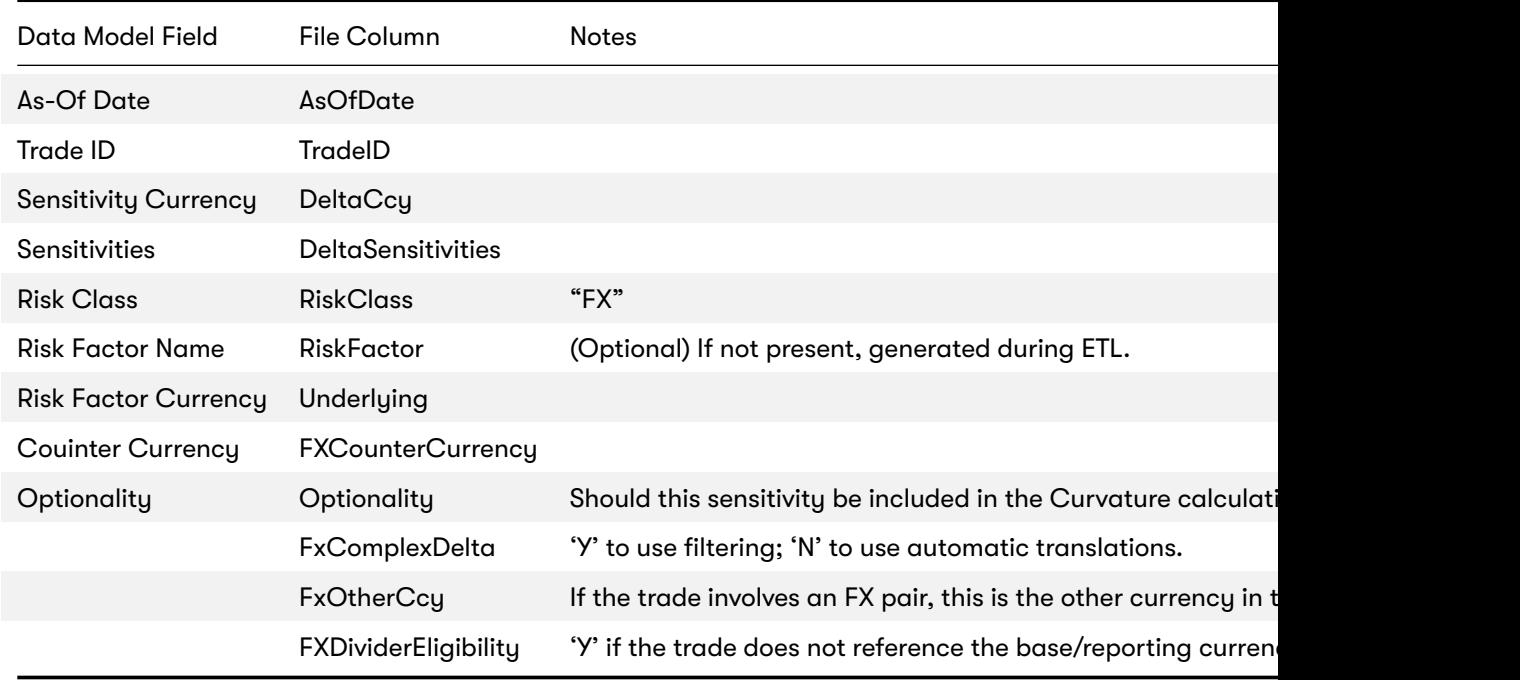

#### **1.6.2 SBM\_Vega\_Sensitivities\*.csv**

The Vega Sensitivity Data is loaded from the **Vega** files.

The following table lists the fields in the file format that is used for the FX risk-class. See the Vega file format documentation

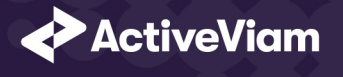

Model (Core) for a description of the data model.

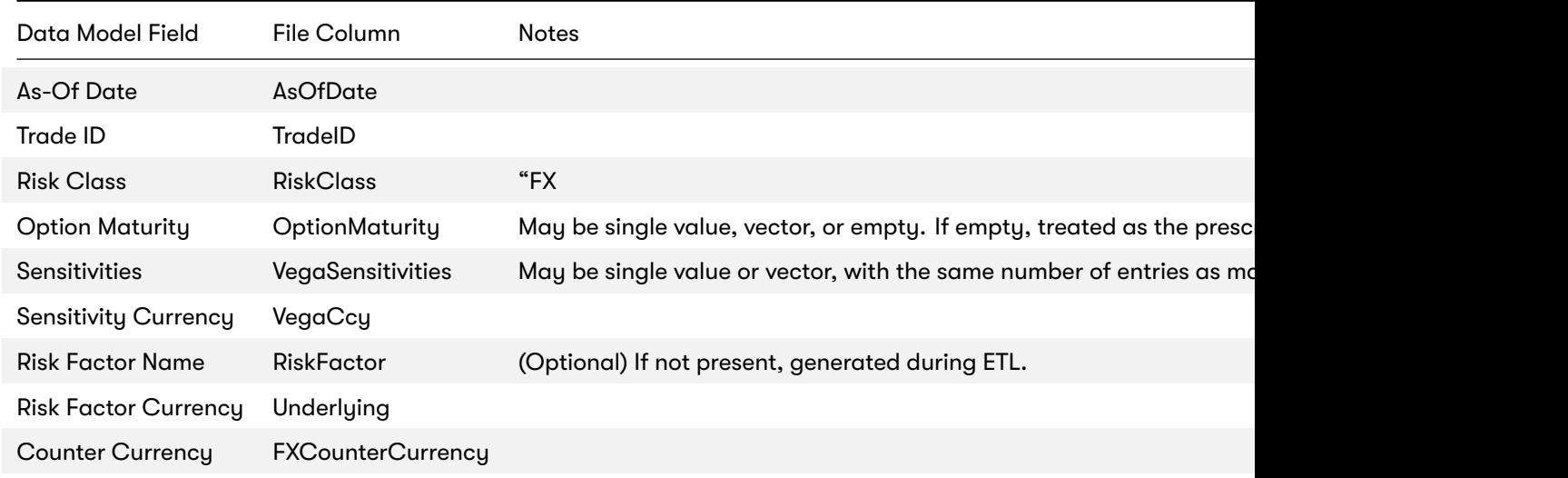

#### **1.6.3 SBM\_Curvature\_Sensitivities\*.csv**

The Curvature Sensitivity Data is loaded from the **Curvature** files.

The following table lists the fields in the file format that are used for the FX risk-class. See the Curvature file format document Data Model (Core) for a description of the data model.

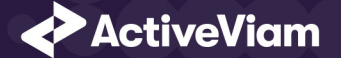

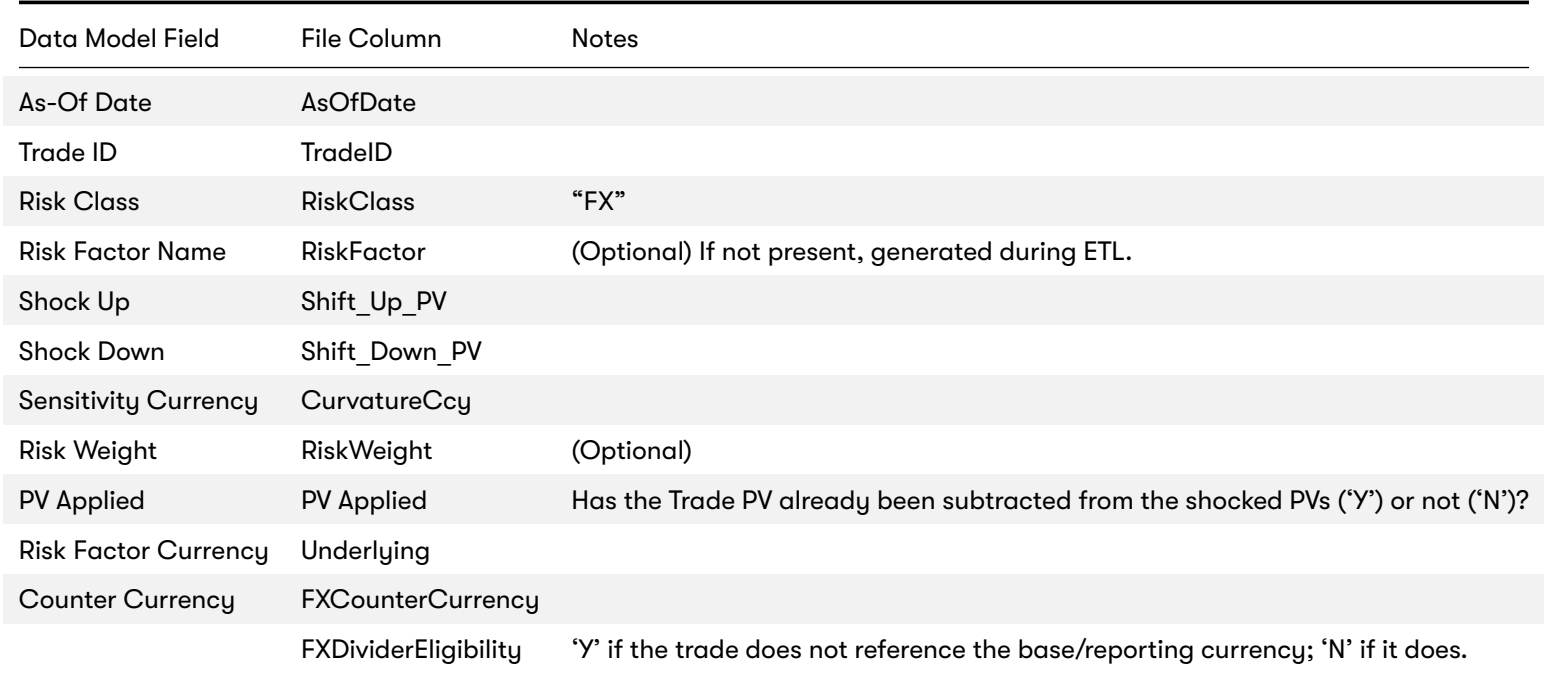

## **1.7 Config Files**

This section describes the reference implementation configuration used for the FX risk class

#### **1.7.1 frtb-config.properties**

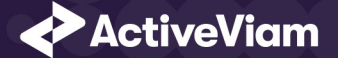

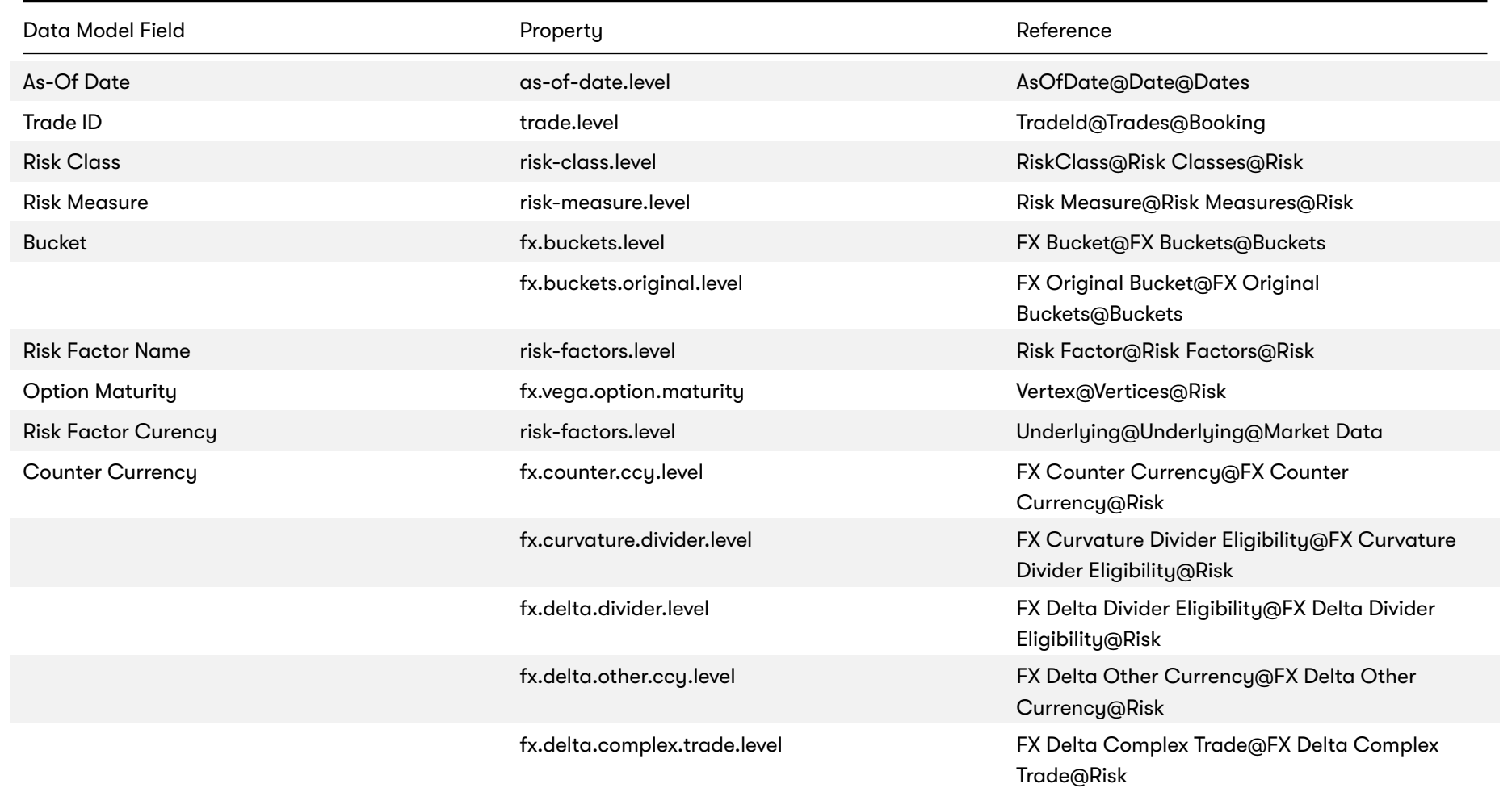

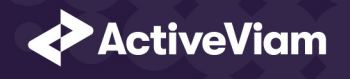

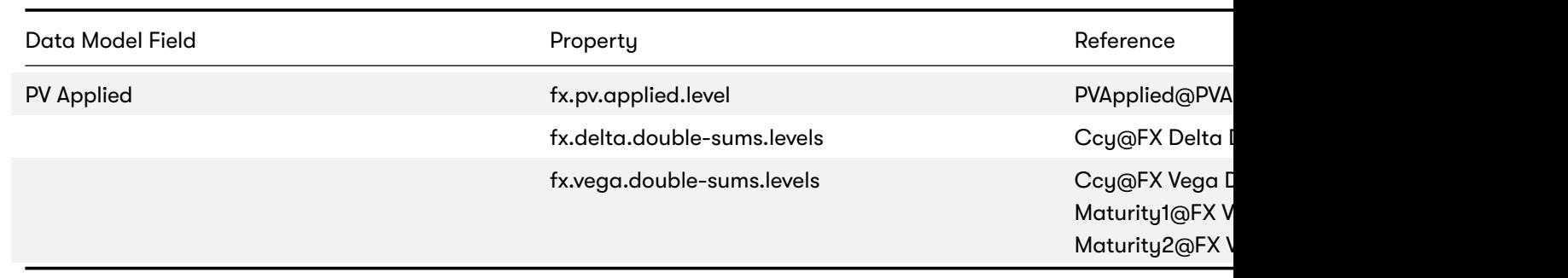

## **1.8 Datastore (Reference Implementation)**

This section describes how the SA datastore schema is used for the FX risk class.

The schema starts with the TradeBase store, which is an index of all the facts in the SA Cube. The TradeBase store has refere sensitivities.

#### **1.8.1 Risk Factor Descriptions**

The risk-factor description starts with the RiskFactorDescription store, which contains the description of risk-factor independer or currency pair (Vega), and a reference to the UnderlyingDescription store for a description of the currency (Delta and Curva

#### **1.8.2 Sensitivities**

The sensitivities stores contain the sensitivity values. They are referenced from the **TradeBase** store.

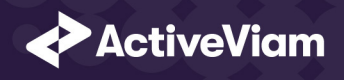

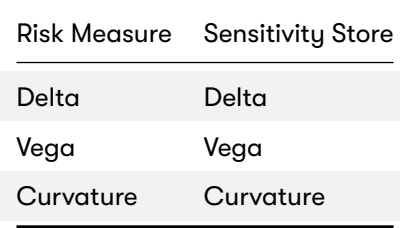

#### **1.8.3 TradeBase**

The **TradeBase** store is the base store in the SA Cube Schema. Each row in this table represents a fact in the SA Cube.

The following table lists the fields in the store that are used for the FX risk-class. See the TradeBase store documentation for (Core) for a description of the data model.

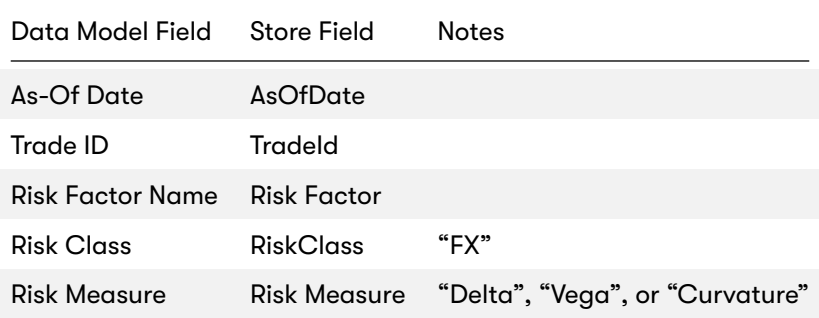

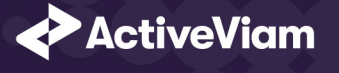

#### **1.8.4 RiskFactorDescription**

The RiskFactorDescription store contains the description of risk-factor.

The following table lists the fields in the store that are used for the FX risk-class. See the RiskFactorDescription store documer

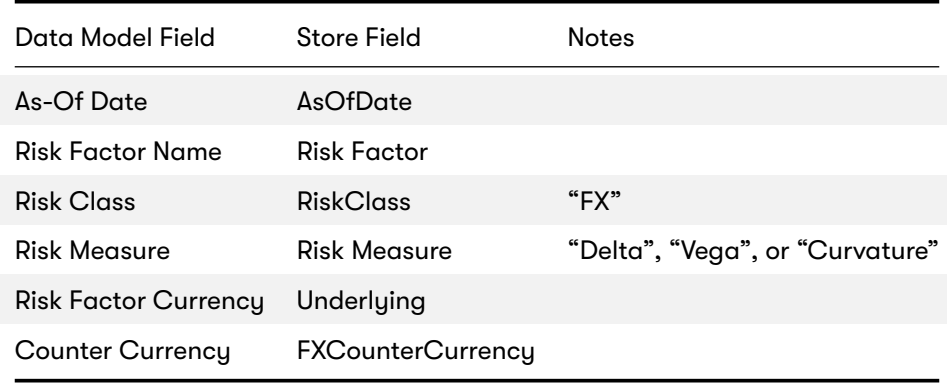

#### **1.8.5 UnderlyingDescription**

The **UnderlyingDescription** store is a placeholder for the description of the Risk Factor Currency or Currency Pair.

The following table lists the fields in the store that are used for the FX risk-class. See the UnderlyingDescription store docume

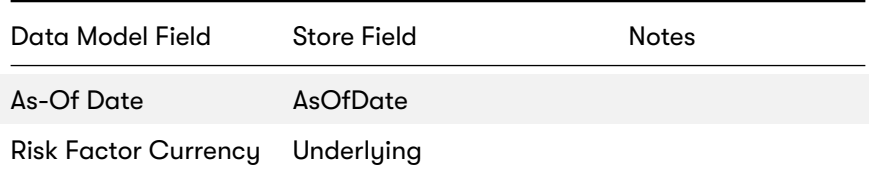

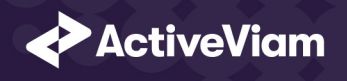

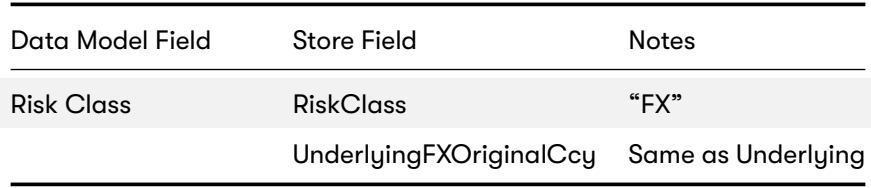

#### **1.8.6 Delta**

The **Delta** store contains the Delta sensitivities.

The following table lists the fields in the store that are used for the FX risk-class. See the Delta store documentation for details

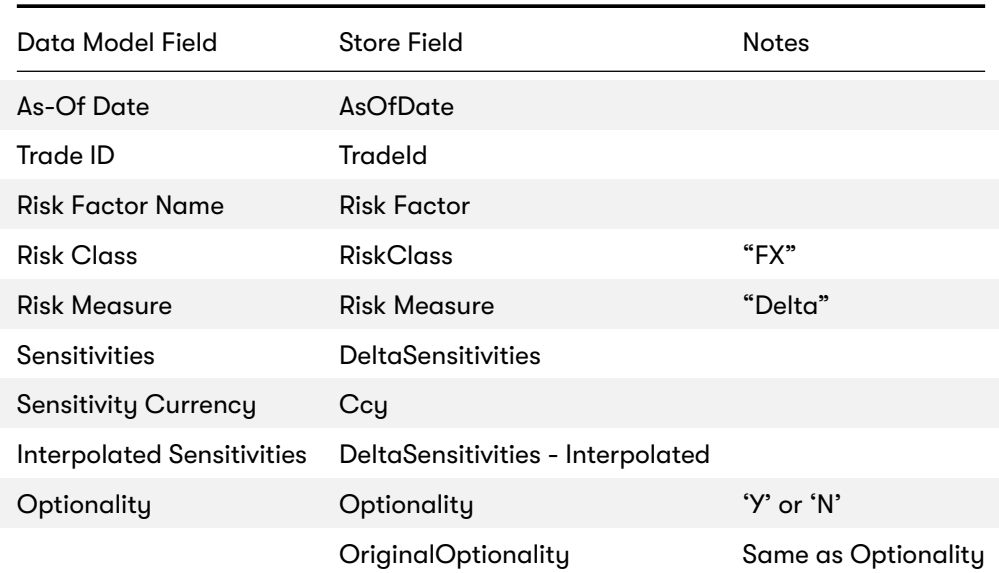

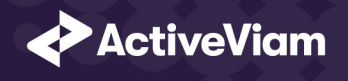

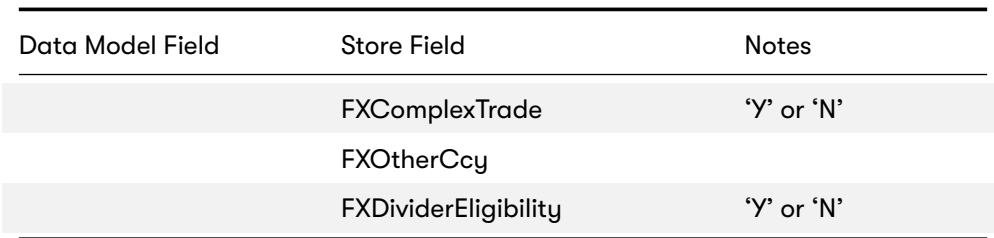

#### **1.8.7 Vega**

The **Vega** store contains the Vega sensitivities.

The following table lists the fields in the store that are used for the FX risk-class. See the Vega store documentation for details

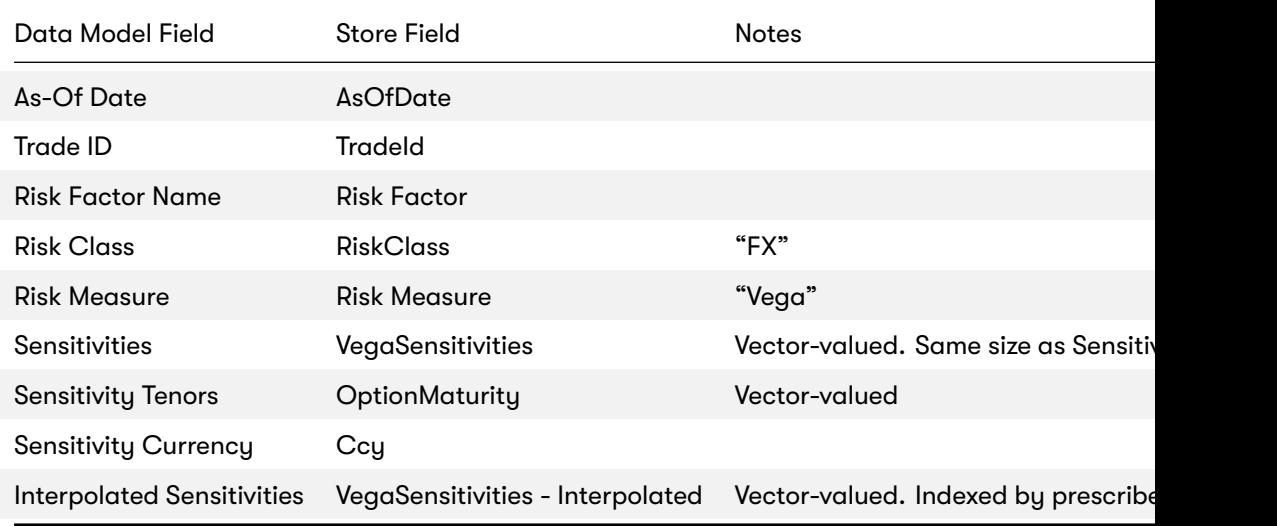

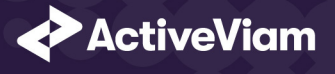

#### **1.8.8 Curvature**

The **Curvature** store contains the Curvature shocked prices.

The following table lists the fields in the store that are used for the FX risk-class. See the Curvature store documentation for d

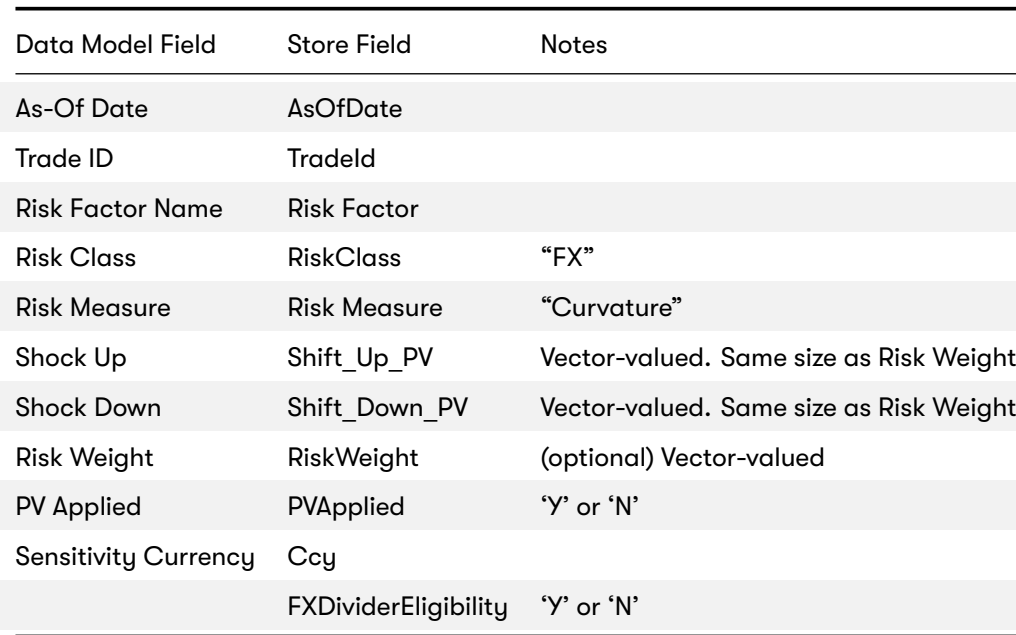

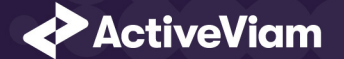

## <span id="page-25-0"></span>**1.9 Cube Schema (Reference Implementation)**

The following table lists the levels and hierarchies in the Cube schema that are used in the FX data model.

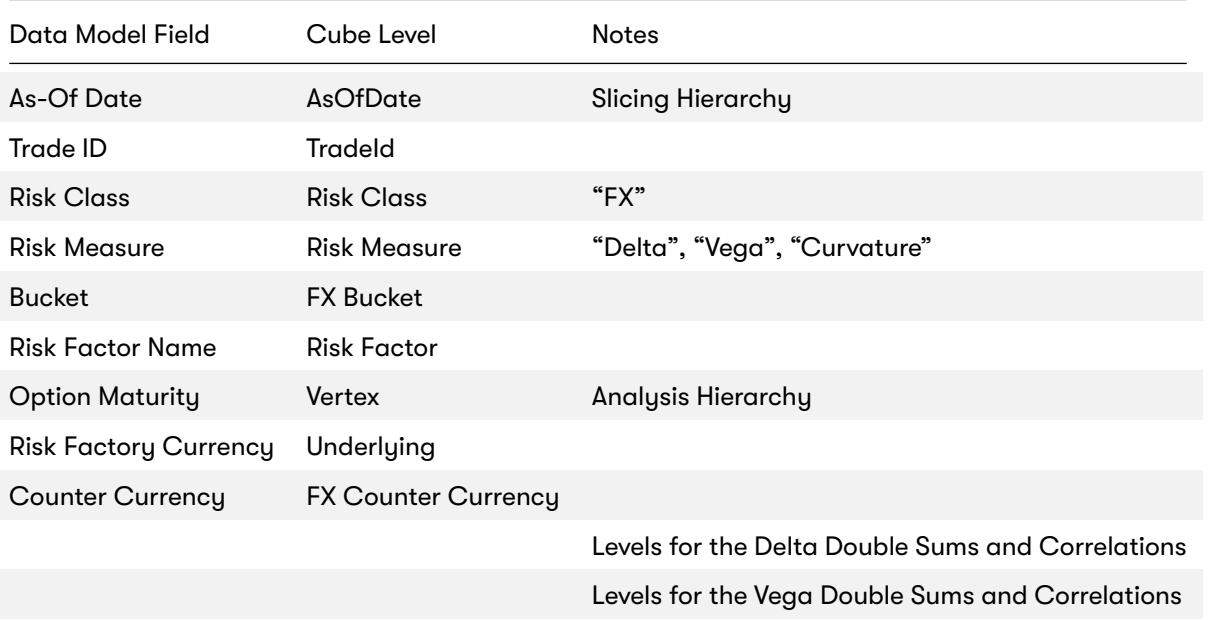

## <span id="page-25-1"></span>**1.10 Configuration (Core)**

This section describes how the calculations are configured for the FX risk class

<span id="page-26-0"></span>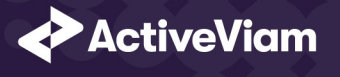

#### <span id="page-26-1"></span>**1.10.1 Delta Special Crosses**

The list of currency pairs in [MAR21.88].

The file **FX\_Special\_Crosses\*.csv** is loaded into the **FXDeltaSpecialCrosses** store.

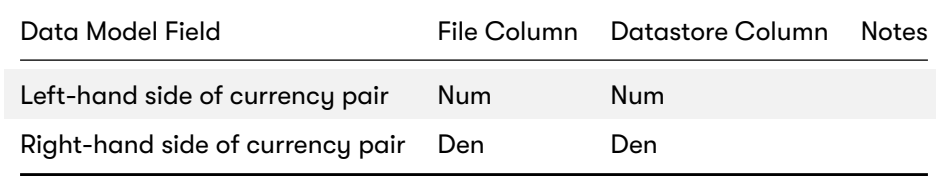

#### **1.10.2 Vertices**

The list of FX Vega Option Maturities.

The file **Vertices\*.csv** is loaded into the **Vertices** store.

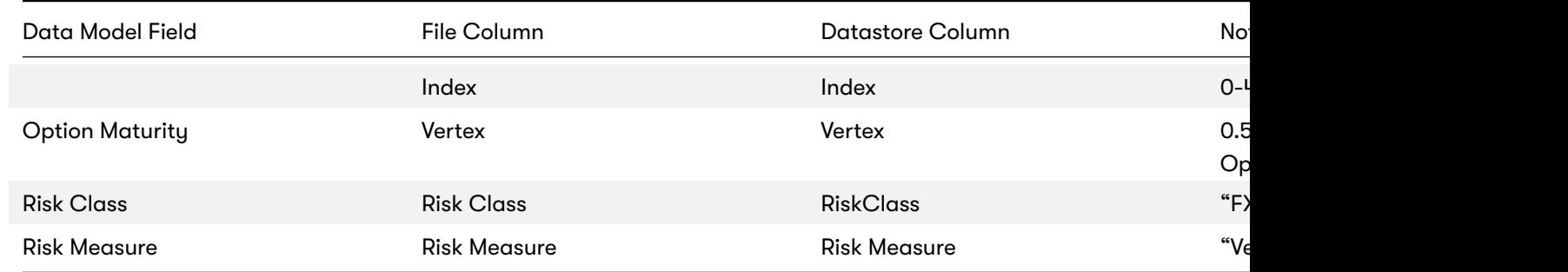

<span id="page-27-1"></span><span id="page-27-0"></span>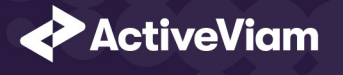

### **1.10.3 Vega Liquidity Horizons**

The file **Vega\_Liquidity\_Horizons\*.csv** i[s loaded int](https://www.bis.org/basel_framework/chapter/MAR/21.htm?inforce=20230101&published=20200327#paragraph_MAR_21_20230101_21_87)o the **VegaRiskWeights** store.

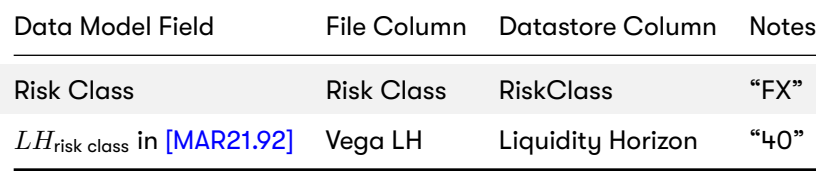

#### **1.10.4 Miscellaneous Parameters**

The file **FRTBParameters\*.csv** is loaded into the **FRTBParameters** store.

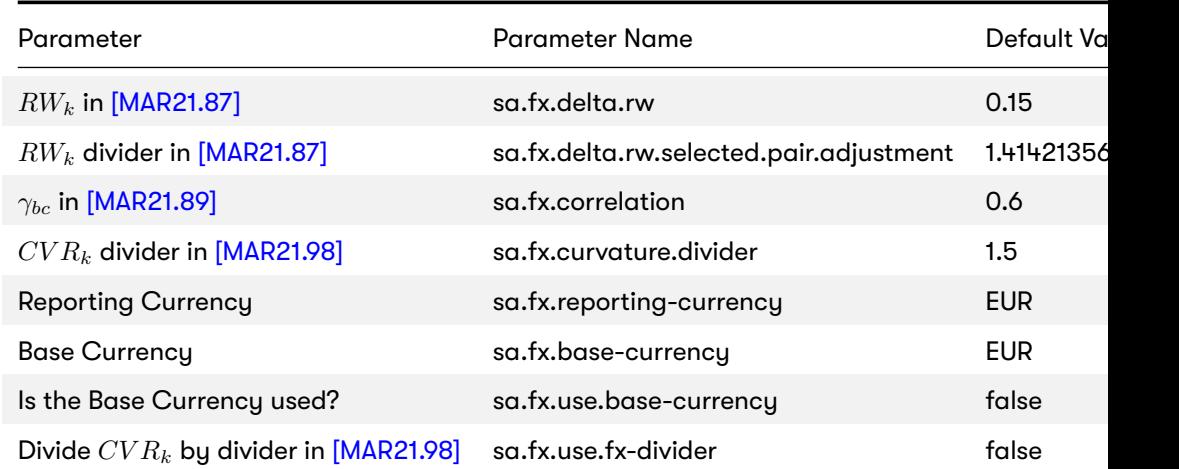

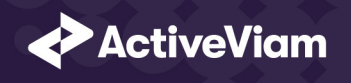

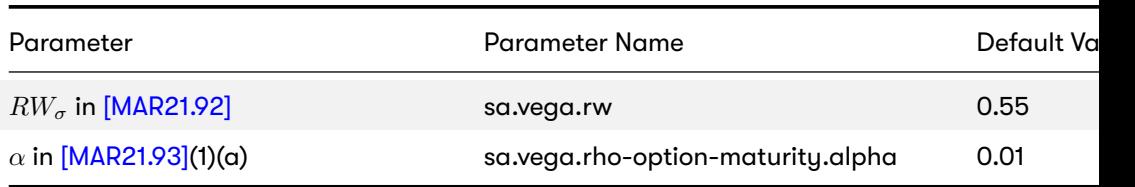

}